# v1.20\_ API SPAR

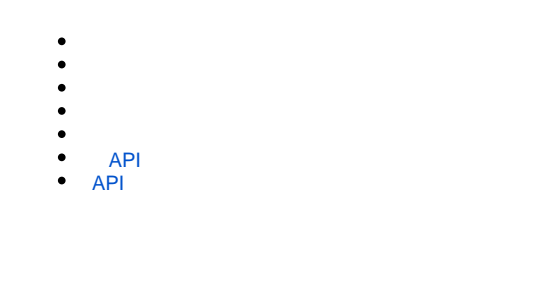

 $\mathsf{WiFi} \qquad \quad ``\quad ``\quad ``\quad ,\qquad ,\qquad ``\quad ,\qquad \mathsf{WiFi},\qquad \quad -\quad ,\quad ,\qquad \quad .\qquad .$ 

, , " SPAR".

 $\hat{f}^{\pm}$  is

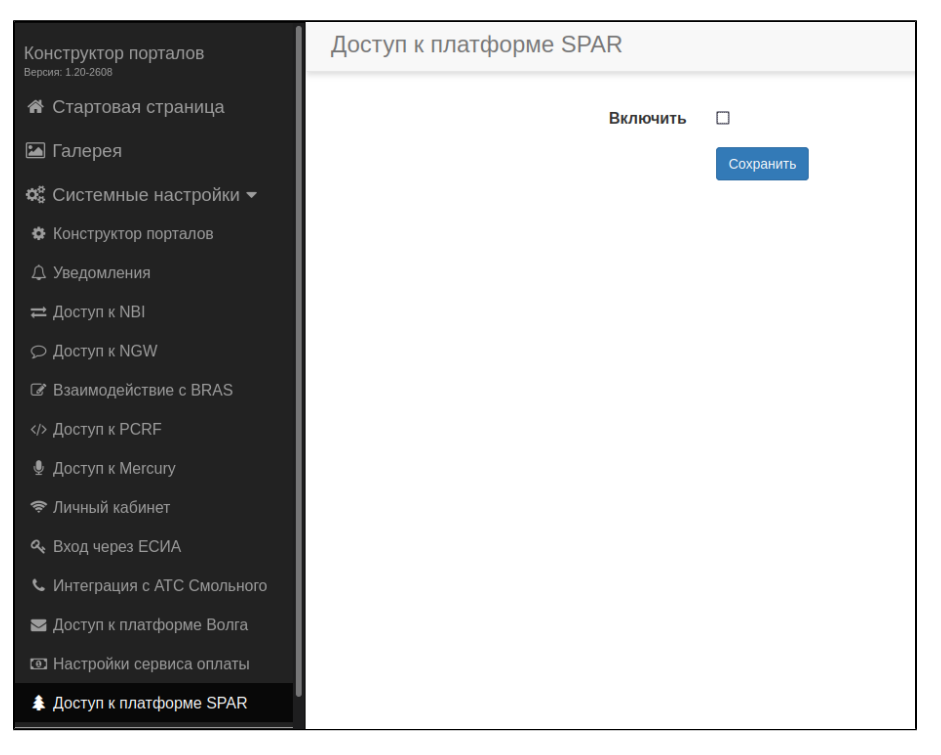

 $\mathcal{A}^{\pm}$ 

- "URL" API;<br>• "" ;<br>• "" ;
- -

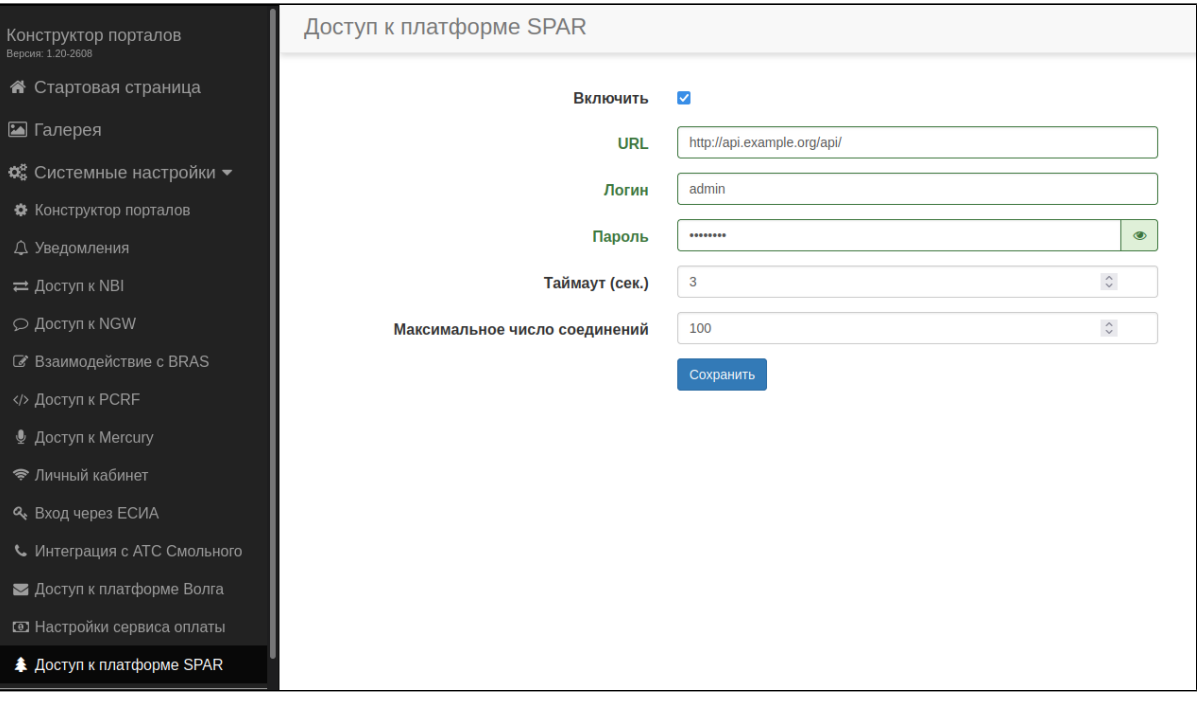

 $\mathbf{m}_{\perp}$ 

<span id="page-1-0"></span>, API WiFi , .

 $10:$ 

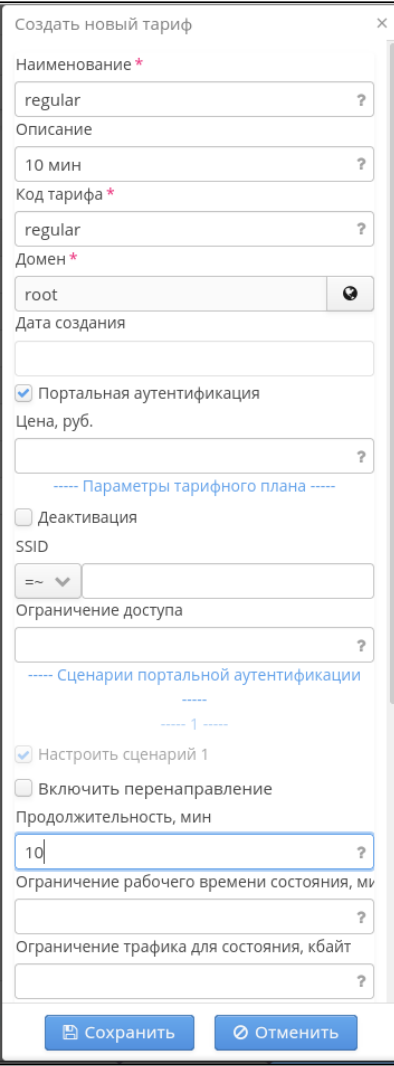

 $1:$ 

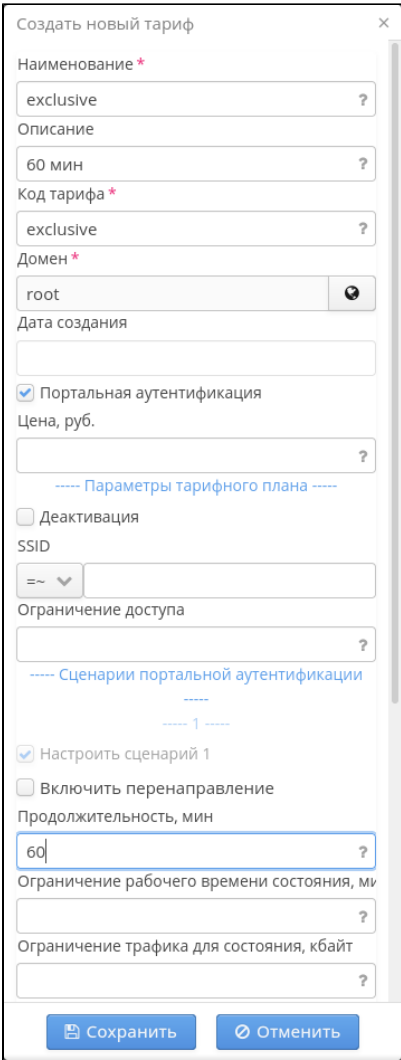

<span id="page-3-0"></span>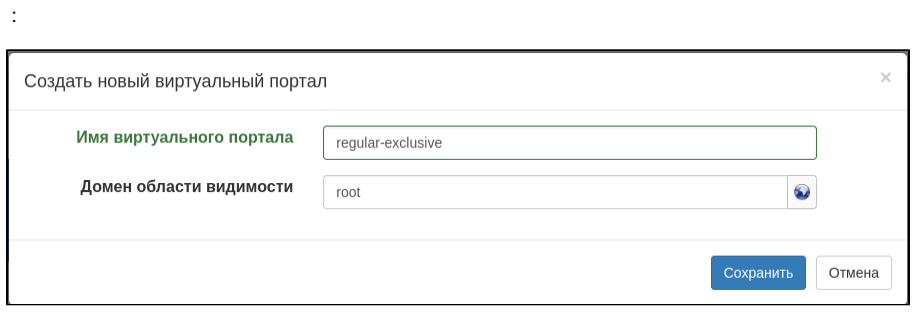

"", "Hotspot Default", "exclusive" "regular" "".

"" .

"1" "regular" "spar" "exclusive":

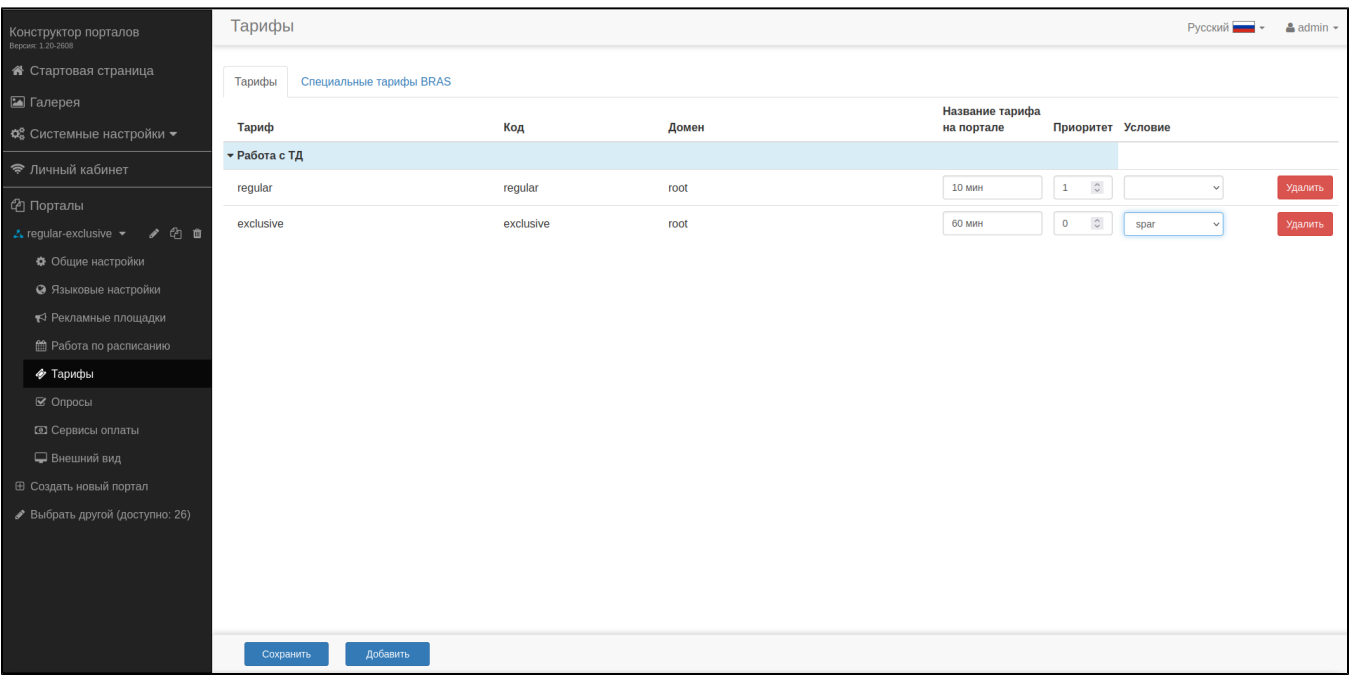

"".

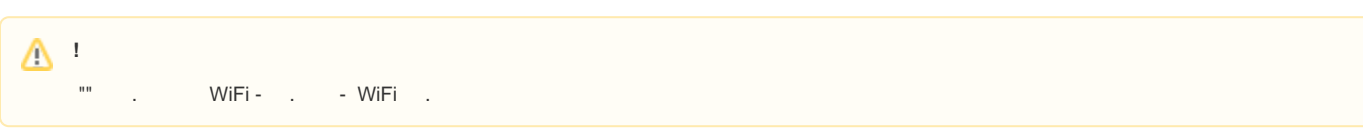

### , WiFi API, URL, . , . . .

<span id="page-4-0"></span>WiFi , - .

## API

API, .

:

2021-08-05T16:42:54,519 [qtp547201549-26] ERROR org.eltex.portal.app.condition.SparAppCondition SparAppCondition.check(line:63). Error while check account 79123456789 status: Error to communicate with underlying api: I/O error on POST request for "http://api.example.org/api/": Connect to api.example.org:80 [example.org/192.0.2.1] connect timed out; nested exception is org.apache.http.conn.ConnectTimeoutException: Connect to api.example.org:80 [example.org/192.0.2.1] failed: connect timed out

:

2021-08-05T16:44:39,500 [qtp547201549-319] ERROR org.eltex.portal.app.condition.SparAppCondition SparAppCondition.check(line:63). Error while check account 79123456789 status: Error to communicate with underlying api: I/O error on POST request for "http://api.example.org/api/": Connect to api.example.org:80 [example.org/192.0.2.1] failed: Connection refused (Connection refused); nested exception is org.apache.http. conn.HttpHostConnectException: Connect to api.example.org:80 [example.org/192.0.2.1] failed: Connection refused (Connection refused)

2021-08-05T16:47:42,507 [qtp547201549-594] ERROR org.eltex.portal.app.condition.SparAppCondition SparAppCondition.check(line:63). Error while check account 79123456789 status: Error to communicate with underlying api: I/O error on POST request for "http://api.example.org/api/": Connect to api.example.org:80 [example.org/192.0.2.1] failed: Network is unreachable (connect failed); nested exception is org.apache.http. conn.HttpHostConnectException: Connect to api.example.org:80 [example.org/192.0.2.1] failed: Network is unreachable (connect failed)

#### DNS- :

2021-08-05T16:40:15,832 [qtp547201549-320] ERROR org.eltex.portal.app.condition.SparAppCondition SparAppCondition.check(line:63). Error while check account 79123456789 status: Error to communicate with underlying api: I/O error on POST request for "http://api.example.org/api/": http: Name or service not known; nested exception is java.net.UnknownHostException: http: Name or service not known

#### HTTP/HTTPS 200<sup>.</sup>

2021-08-05T16:47:06,397 [qtp547201549-594] ERROR org.eltex.portal.app.condition.SparAppCondition SparAppCondition.check(line:66). Error while check account: 79123456789; API: 404; Message: <?xml version="1.0" encoding="iso-8859-1"?>

## <span id="page-5-0"></span>API

, API ( DEBUG) /etc/eltex-portal/log4j2.xml <Loggers> :

```
<Logger name="org.eltex.portal.app.condition" level="DEBUG"/>
```
#### WiFi /var/log/eltex-portal/portal.log DEBUG.

```
<?xml version="1.0" encoding="UTF-8"?>
<Configuration monitorInterval="10">
     <Properties>
         <Property name="rootLevel">${env:LOG_LEVEL:-ERROR}</Property>
         <Property name="baseDir">/var/log/eltex-portal</Property>
         <Property name="maxFileSize">20 MB</Property>
         <Property name="accumulatedFileSize">10 GB</Property>
         <Property name="lastModified">4d</Property>
         <Property name="maxCount">20</Property>
         <Property name="logPattern">%d{ISO8601} [%t] %-5p %logger{12} %C{1}.%M(line:%L). %m%n</Property>
         <Property name="dateSuffix">%d{yyyyMMdd}</Property>
         <Property name="consoleLevel">${env:CONSOLE_LEVEL:-OFF}</Property>
         <Property name="gelfLevel">${env:GELF_LEVEL:-OFF}</Property>
         <Property name="gelfHost">${env:GELF_HOST:-udp:lab3-test.eltex.loc}</Property>
         <Property name="gelfPort">${env:GELF_PORT:-12201}</Property>
     </Properties>
     <Appenders>
         <Console name="STDERR" target="System.err">
             <PatternLayout pattern="${logPattern}"/>
         </Console>
         <RollingFile name="RollingFile"
                      fileName="${baseDir}/portal.log"
                      filePattern="${baseDir}/log/portal-%i.log.gz">
             <PatternLayout pattern="${logPattern}"/>
             <Policies>
                 <SizeBasedTriggeringPolicy size="${maxFileSize}"/>
```

```
 <OnStartupTriggeringPolicy />
         </Policies>
         <DefaultRolloverStrategy max="${maxCount}">
             <Delete basePath="${baseDir}" maxDepth="3">
                 <IfFileName glob="*/portal-*.log.gz">
                      <IfAny>
                          <IfAccumulatedFileSize exceeds="${accumulatedFileSize}"/>
                          <IfLastModified age="${lastModified}"/>
                     \epsilon/Tfany>
                 </IfFileName>
             </Delete>
         </DefaultRolloverStrategy>
     </RollingFile>
     <RollingFile name="AccessRollingFile"
                  fileName="${baseDir}/access.log"
                  filePattern="${baseDir}/access/access_${dateSuffix}.log">
         <PatternLayout pattern="%m%n"/>
         <Policies>
             <TimeBasedTriggeringPolicy interval="1" modulate="true"/>
         </Policies>
         <DefaultRolloverStrategy max="${maxCount}">
             <Delete basePath="${baseDir}" maxDepth="3">
                 <IfFileName glob="*/access_*.log">
                    <IfAny>
                          <IfAccumulatedFileSize exceeds="${accumulatedFileSize}"/>
                          <IfLastModified age="${lastModified}"/>
                      </IfAny>
                 </IfFileName>
             </Delete>
         </DefaultRolloverStrategy>
     </RollingFile>
     <RollingFile name="AuthRollingFile"
                  fileName="${baseDir}/auth.log"
                  filePattern="${baseDir}/auth/auth_${dateSuffix}.log">
         <PatternLayout pattern="%d{ISO8601} %m%n"/>
         <Policies>
             <TimeBasedTriggeringPolicy interval="1" modulate="true"/>
         </Policies>
         <DefaultRolloverStrategy max="${maxCount}">
             <Delete basePath="${baseDir}" maxDepth="3">
                 <IfFileName glob="*/auth_*.log">
                      <IfAny>
                          <IfAccumulatedFileSize exceeds="${accumulatedFileSize}"/>
                          <IfLastModified age="${lastModified}"/>
                      </IfAny>
                 </IfFileName>
             </Delete>
         </DefaultRolloverStrategy>
     </RollingFile>
     <Gelf name="Gelf" host="${gelfHost}" port="${gelfPort}" version="1.1" facility="eltex-portal"
           extractStackTrace="true" originHost="%host{fqdn}" maximumMessageSize="8192" >
         <Field name="thread" pattern="%t"/>
         <Field name="level" pattern="%level"/>
         <Field name="severity" pattern="%-5level"/>
         <Field name="logger" pattern="%logger{12}"/>
         <Field name="location" pattern="%C{1}.%M(line:%L)"/>
     </Gelf>
 </Appenders>
 <Loggers>
     <Root level="${rootLevel}">
         <AppenderRef ref="RollingFile"/>
         <AppenderRef ref="STDERR" level="${consoleLevel}"/>
         <AppenderRef ref="Gelf" level="${gelfLevel}"/>
     </Root>
     <Logger name="AccessLogger" additivity="false">
```

```
 <AppenderRef ref="AccessRollingFile"/>
            <!--"custom" for custom format with BRAS parameters and AP headers-->
            <!--"default" for NCSA format-->
            <Property name="format">default</Property>
            <!--Customizable parts of the access log-->
            <Property name="cookies">true</Property>
            <Property name="headers">true</Property>
            <Property name="bras">true</Property>
        </Logger>
        <Logger name="AuthLogger" additivity="false" level="INFO">
            <AppenderRef ref="AuthRollingFile"/>
            <AppenderRef ref="Gelf" level="${gelfLevel}"/>
        </Logger>
        <Logger name="org.springframework" level="ERROR"/>
 <Logger name="org.eclipse.jetty" level="ERROR"/>
 <Logger name="org.apache.tomcat" level="ERROR"/>
 <logger name="io.grpc.netty" level="ERROR"/>
       %<Logger name="ory.apu.....<br>\level="ERROR"/><br>xlevel="ERROR"/><br>xis natty" level="ERROR"/>
        <!--SQL logging-->
        <Logger name="org.jooq.tools.LoggerListener" level="OFF"/>
        <Logger name="jndi" level="OFF"/>
        <Logger name="org.quartz" level="OFF"/>
        <Logger name="com.zaxxer" level="OFF"/>
        <Logger name="org.apache" level="OFF"/>
 <Logger name="org.jooq.impl.DefaultConnectionProvider" level="OFF"/>
 <Logger name="org.springframework.boot.SpringApplication" level="INFO"/>
        <Logger name="org.eltex.portal.commons.ApplicationStartupListener" level="INFO"/>
        <Logger name="org.eltex.portal.app.condition" level="DEBUG"/>
    </Loggers>
```
</Configuration>